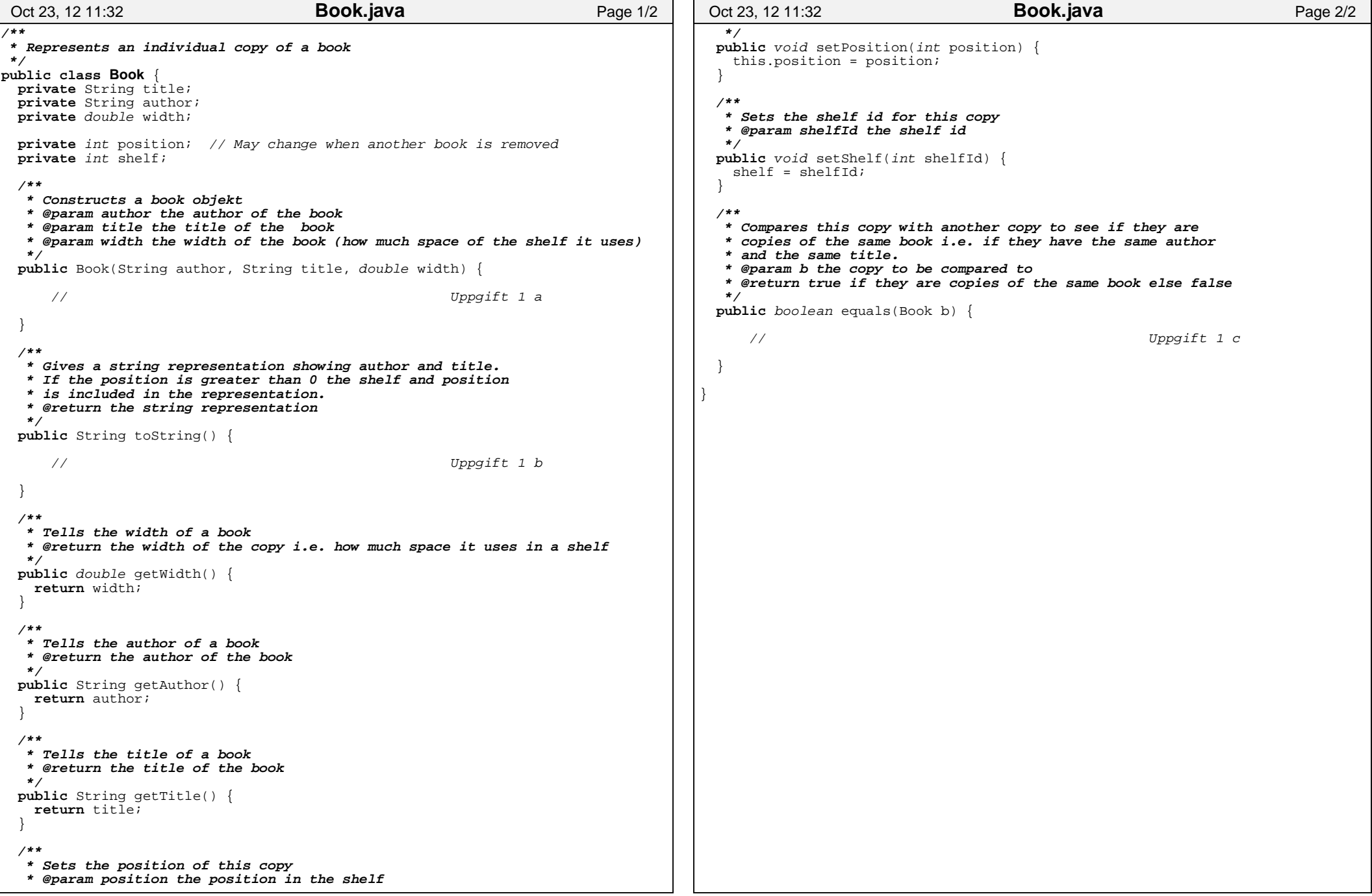

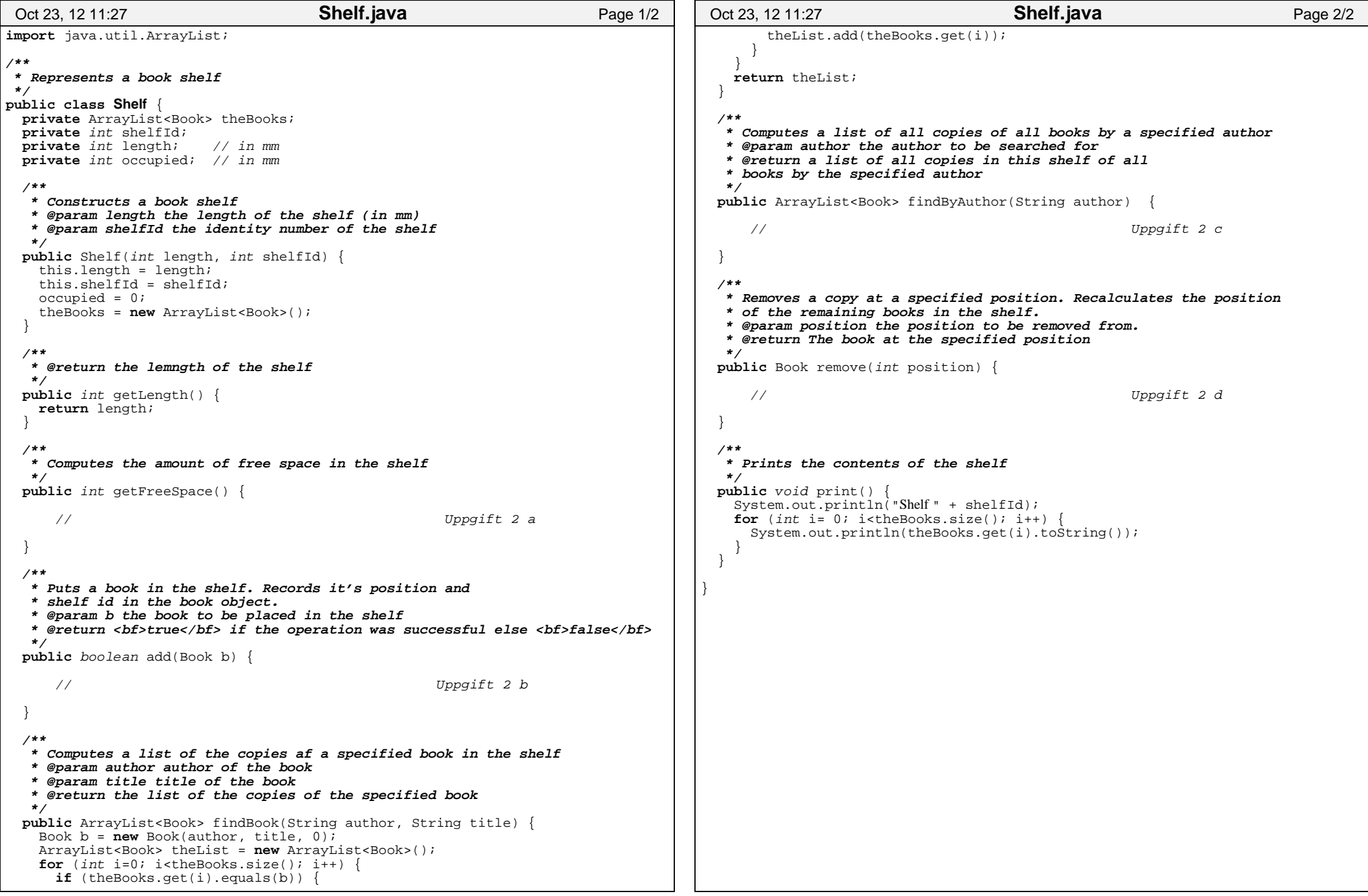

```
import java.util.ArrayList;/**
 * Represents a library as a collection of shelfs * 
 */
public class Library {
 private Shelf theShelfs[];private int shelfSize;
                            // Size in mm of individual shelfs
 /**
 * Constructs a library with (space for) a specified number of shelfs * @param librarySize the maximum number of shelfs in the library * @param shelfSize (in mm) of the standard shelf  */
public Library(int librarySize, int shelfSize) {// Uppgift 3 a }/**
 * Creates a book object and puts it into the library (if possible) */
public boolean add(String author, String title, int width) {
   return add(new Book(author, title, width)); }/**
 * Puts a book in the library. 
 * Searches a shelf with enough space to store the book and * puts the book there.
 * If no shelf with enough space is found a new shelf (if possible) * is created.
 * @param book the book to be put into the library */
public boolean add(Book book) {
     // Uppgift 3 b }/**
 * Removes the book at a specified shelf and position * @param shelf the shelf id
 * @param position the position within the shelf * @return the book at the specified position */
public Book remove(int shelf, int position) {
if (shelf<1 || shelf>theShelfs.length || theShelfs[shelf]==null) {System.out.println("No such shelf: " + shelf);
     return null;
    } else {
return theShelfs[shelf−1].remove(position); } }/**
 * Searches for copies of a specified book by a specified author. * @param author the authorOct 24, 12 9:12 Library.java Page 1/4
                                                                                     * @param title the title
 * @return A list of all copies of the specified book */
public ArrayList<Book> findBook(String author, String title) { ArrayList<Book> theList = new ArrayList<Book>();for (int i=0; i<theShelfs.length; i++) {
 Shelf s = theShelfs[i]; // Check shelf number iif (s != null)
 theList.addAll(s.findBook(author, title)); } }
return theList; } /**
 * Searches for all books by a specified author. * @param author the author
 * @return a list of all copies of all books by the specified author */
public ArrayList<Book> findByAuthor(String author) { ArrayList<Book> theList = new ArrayList<Book>();for (int i=0; i<theShelfs.length; i++) {
                                                                                       if ( theShelfs[i]!=null )
 theList.addAll(theShelfs[i].findByAuthor(author)); }
return theList; }/**
 * Prints the contents of the library  */
public void print() {
                                                                                      System.out.println("\nLibrary contents");
 System.out.println("================");
for (int i= 0; i<theShelfs.length; i++) {if (theShelfs[i]!=null) { System.out.println();
 theShelfs[i].print(); } } }/**
 * Prints a list of books
 * @param listTitle a title string for the list * @param aList the list to be pronted */
public static void printList(String listTitle, ArrayList<Book> aList) {
                                                                                      System.out.println();
 System.out.println(listTitle);for ( Book b : aList) {
 System.out.println("\t" + b); } }/**
 * Test program  */
public static void main(String[] args) {
                                                                                     Library lib = new Library(10, 100);

 lib.add("Adams", "Liftarens guide till galaxen", 38);
 lib.add("Boye", "Kris", 47);Oct 24, 12 9:12 Library.java Page 2/4
```
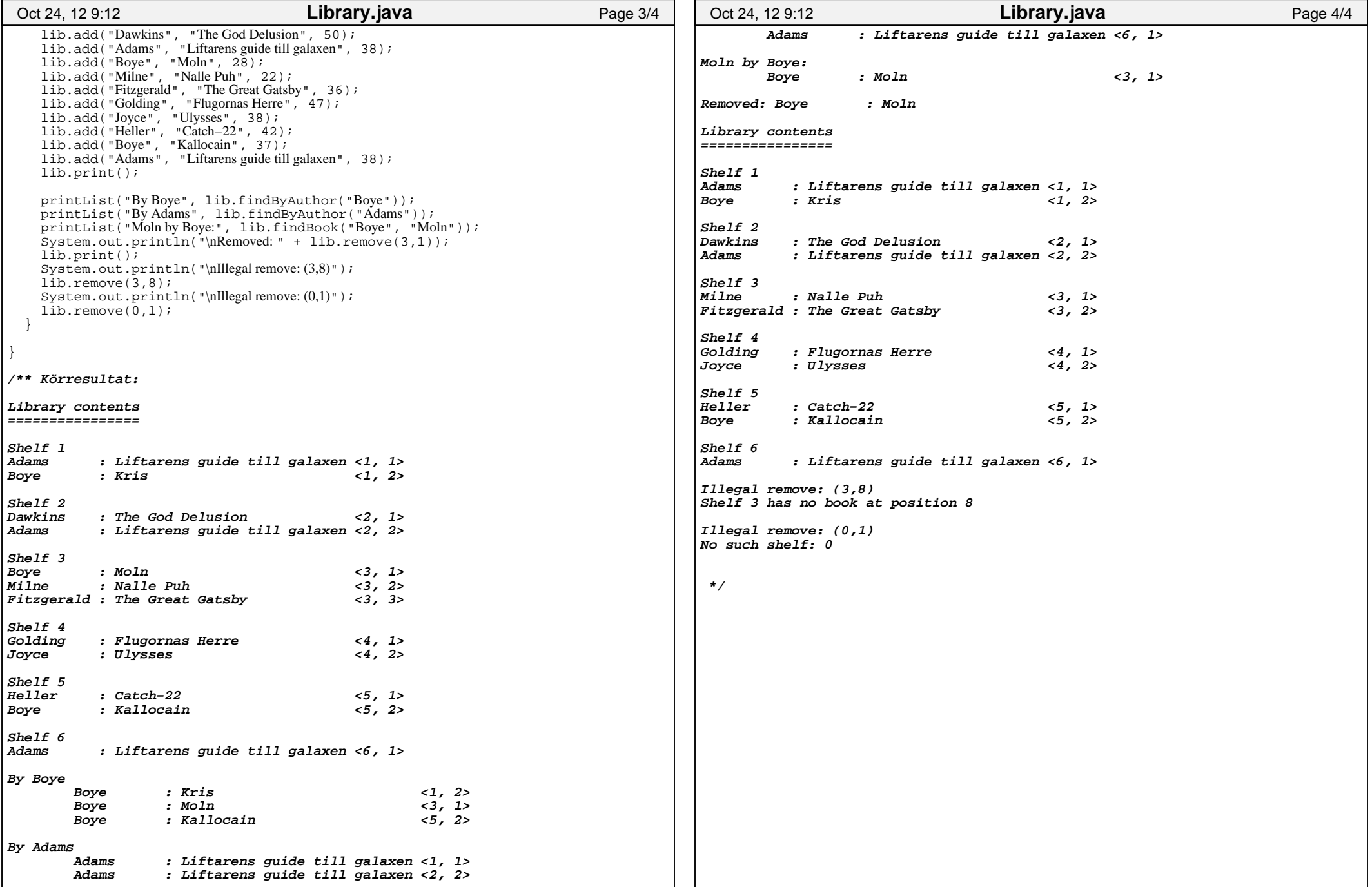